# **¡ Exploremos España ! Viaje 2 Escala 3, página 30 El mejor clima del mundo**

### **1- Observa los siguientes mapas ( les cartes ) y el mapa en tu libro :**

a- Sitúa las Islas Canarias.

b- Precisa cuántas islas forman el archipiélago ( l'archipel ) y nombra ( nomme ) las siete principales.

#### **Guía cultural :**

Administrativamente, **España** está dividida ( divisée ) exactamente en **17 Comunidades Autónomas ( Communautés Autonomes ).** Además, también existen dos ciudades autónomas que son Ceuta y Melilla que se encuentran en el norte de África, en Marruecos ( puedes verlas en el mapa de tu libro ).

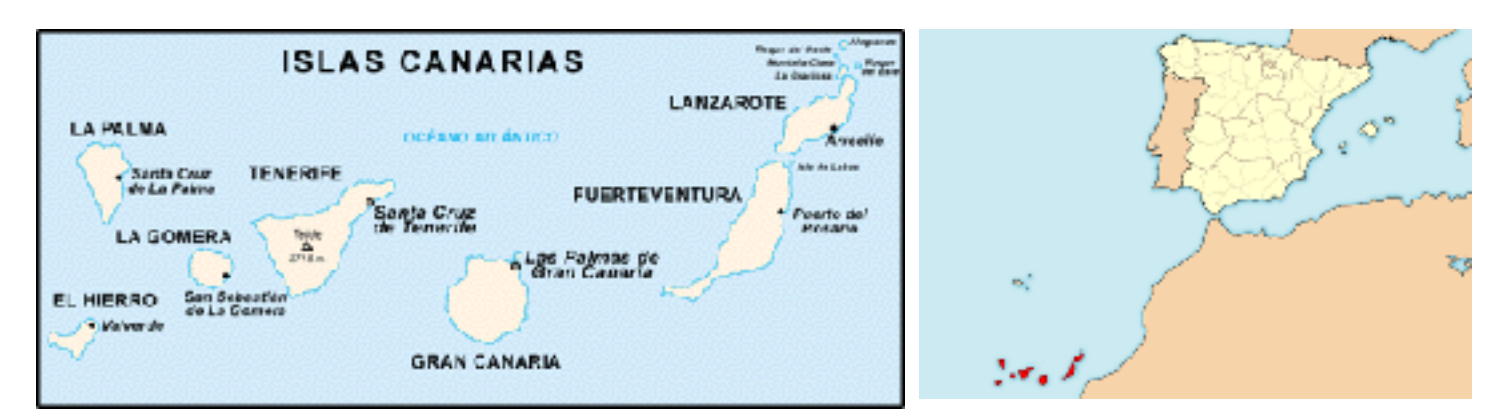

## **2- Ve el vídeo** *La sonrisa del sol* **( tu pourras accéder à la vidéo en cliquant sur le lien proposé; le téléchargement est un peu long ) :**

### **[https://drive.google.com/file/d/1ICpXykqT-DQD9J45Zsu19w0jTGpJ-tui/view?](https://drive.google.com/file/d/1ICpXykqT-DQD9J45Zsu19w0jTGpJ-tui/view?usp=sharing) [usp=sharing](https://drive.google.com/file/d/1ICpXykqT-DQD9J45Zsu19w0jTGpJ-tui/view?usp=sharing)**

a- Cita los dos lugares ( deux lieux ) del mundo evocados en el vídeo.

b- Presenta a los protagonistas.

c- Apunta ( note ) todo lo que comprendes acerca de la experiencia contada ( à propos de l'expérience racontée ). Para ayudarte ( pour t'aider ), puedes leer la transcripción del texto del vídeo.

## **3- Imagina un diálogo de unas 10 líneas entre Augo, el niño inuit, y su padre cuando regresan de su viaje a Canarias ( quand ils reviennent de leur voyage aux Canaries ).**

**4- Pour t'aider à écrire ton dialogue, voici un rappel du passé composé :** 

- Il se forme avec l'auxiliaire HAB**ER** ( avoir ) au présent de l'indicatif + le participe passé du verbe Exemples : h**e** habl**ado** : j'ai parlé / h**as** com**ido** : tu as mangé / h**a** viv**ido** : il / elle a vécu
- Le participe passé: verbes en **-ar -> -ado** / verbes en **-er et -ir -> -ido** Habl**ar** -> habl**ado** / Com**er** -> com**ido** / viv**ir** -> viv**ido**
- Il y a quelques irréguliers: abr**ir** -> ab**ierto** / dec**ir** -> di**cho** / escrib**ir** -> escr**ito** / hac**er** -> h**echo** / pon**er** -> p**uesto** / romp**er** -> r**oto** / v**er** -> v**isto** / volv**er** -> v**uelto**